## **ASSOCIATION OF CANADA LANDS SURVEYORS - BOARD OF EXAMINERS WESTERN CANADIAN BOARD OF EXAMINERS FOR LAND SURVEYORS ATLANTIC PROVINCES BOARD OF EXAMINERS FOR LAND SURVEYORS**

**\_\_\_\_\_\_\_\_\_\_\_\_\_\_\_\_\_\_\_\_\_\_\_\_\_\_\_\_\_\_\_\_\_\_\_\_\_\_\_\_\_\_\_\_\_\_\_\_\_\_\_\_\_\_\_\_\_\_\_\_\_\_\_\_\_\_\_\_\_\_\_\_**

### **SCHEDULE I / ITEM 5 March 2003**

## **DATA BASE MANAGEMENT SYSTEMS (INFORMATICS)**

# Note: This examination consists of  $\overline{\phantom{a}}$  6 questions on  $\overline{\phantom{a}}$  1 page. <u>Marks</u>

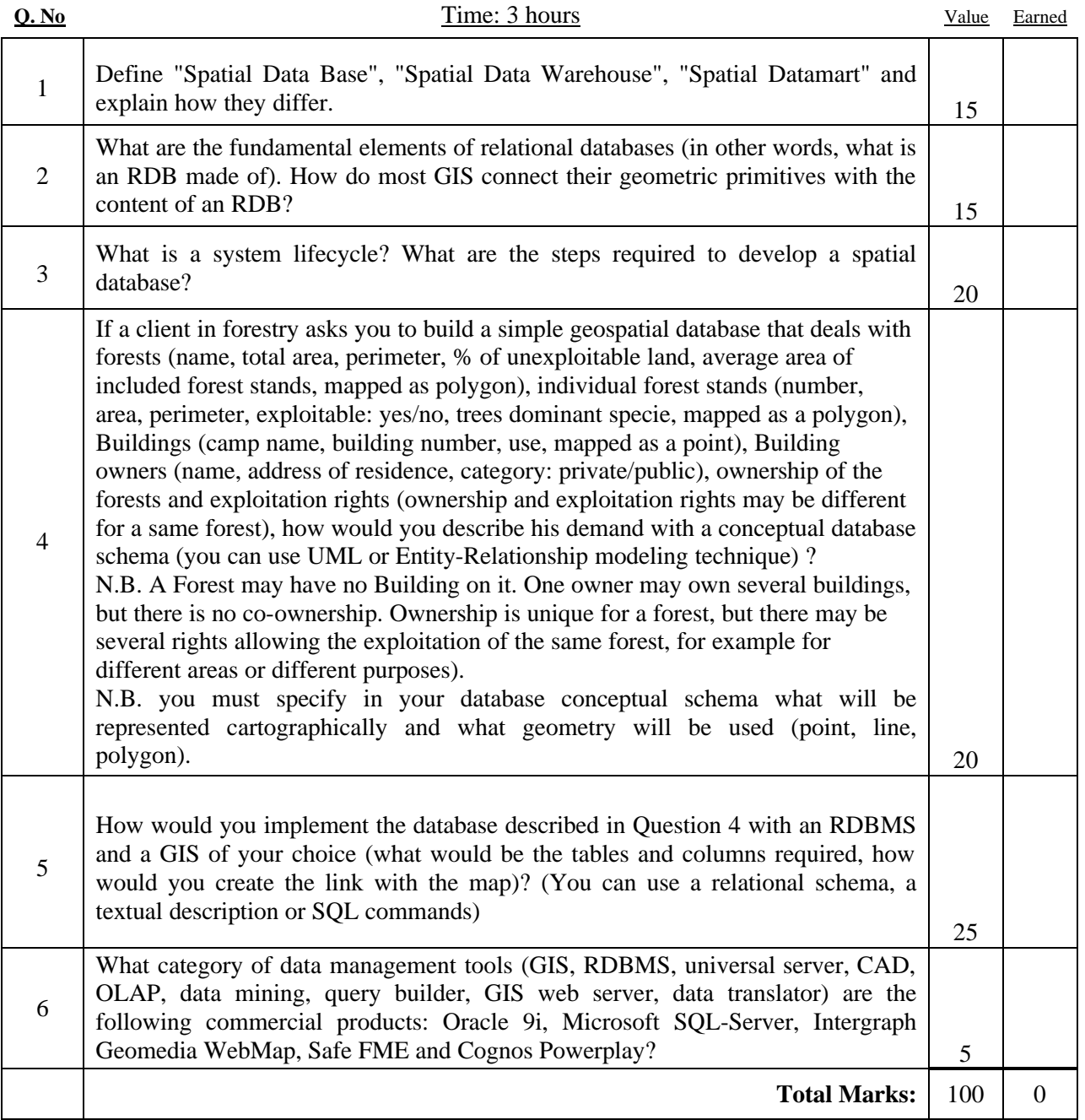